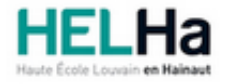

# Bachelier : assistant de direction option : langues et gestion

**HELHa Campus Mons** 159 Chaussée de Binche 7000 MONS Tél : +32 (0) 65 40 41 44 Fax : +32 (0) 65 40 41 54 Mail : eco.mons@helha.be

# **1. Identification de l'Unité d'Enseignement**

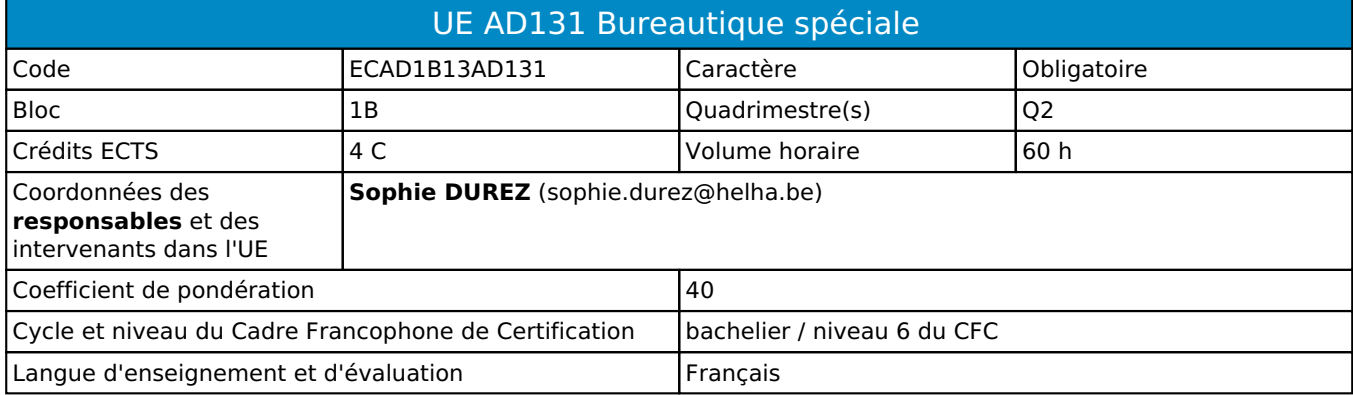

## **2. Présentation**

## *Introduction*

Cette unité d'apprentissage s'inscrit dans la préparation des étudiants à l'utilisation la plus efficace des outils informatiques et bureautiques dans le cadre de leur future profession.

**Cette UE est un prérequis à l'UE 204 "Bureautique 1" (bloc 2) et l'UE339 "Bureautique 2" (bloc 3).**

## *Contribution au profil d'enseignement (cf. référentiel de compétences)*

Cette Unité d'Enseignement contribue au développement des compétences et capacités suivantes :

## Compétence 1 **S'insérer dans son milieu professionnel et s'adapter à son évolution**

- 1.2 Collaborer à la résolution de problèmes complexes avec méthode, rigueur, proactivité et créativité
- 1.4 Développer une approche responsable, critique et réflexive des pratiques professionnelles
- 1.6 Identifier ses besoins de développement et s'inscrire dans une démarche de formation permanente
- Compétence 2 **Communiquer : écouter, informer et conseiller les acteurs, tant en interne**  2.5 Synthétiser des documents et élaborer des dossiers

## Compétence 3 **Mobiliser les savoirs et savoir-faire propres au bachelier en secrétariat de direction**

- 3.1 Manier la langue française et pratiquer des langues étrangères à l'oral et à l'écrit
- 3.2 Utiliser adéquatement les technologies de l'information et de la communication
- 3.3 Dactylographier avec rapidité et efficience
- 3.5 Respecter les codes liés à la culture, aux activités et aux stratégies des milieux professionnels
- Compétence 4 **Analyser les données utiles à la réalisation de sa mission en adoptant une démarche systémique**
	- 4.1 Identifier les structures, la culture, la stratégie et les priorités de l'organisation
	- 4.2 Appliquer les façons de procéder au secteur d'activité
	- 4.3 Rechercher, sélectionner, vérifier, comparer, synthétiser, hiérarchiser les informations

Compétence 5 **S'organiser : structurer, planifier, coordonner, gérer de manière rigoureuse les actions et tâches liées à sa mission**

- 5.4 Gérer les priorités et son stress
- 5.5 Gérer et suivre l'information imprimée et numérique : classer, archiver, dispatcher

## *Acquis d'apprentissage visés*

Au terme de l'UE, l'étudiant sera capable de de dactylographier en maîtrisant la frappe aveugle avec un doigté correct et une vitesse de frappe minimale imposée, présenter et mettre en forme un document écrit en langue

française dans un délai imparti en respectant les normes élémentaires de présentation étudiées, en utilisant, au niveau de l'informatique et de la bureautique, le matériel et les logiciels analysés et mis à leur disposition, en appliquant les technologies abordées au cours.

## *Liens avec d'autres UE*

Prérequis pour cette UE : aucun Corequis pour cette UE : aucun

# **3. Description des activités d'apprentissage**

Cette unité d'enseignement comprend l(es) activité(s) d'apprentissage suivante(s) :

ECAD1B13AD131A Bureautique spéciale 60 h / 4 C

Les descriptions détaillées des différentes activités d'apprentissage sont reprises dans les fiches descriptives jointes.

# **4. Modalités d'évaluation**

Les 40 points attribués dans cette UE sont répartis entre les différentes activités de la manière suivante :

ECAD1B13AD131A Bureautique spéciale 40 de la maria de 40 de 40 de 40 de 40 de 40 de 40 de 40 de 40 de 40 de 40

Les formes d'évaluation et les dispositions complémentaires particulières des différentes activités d'apprentissage sont reprises dans les fiches descriptives jointes.

## *Dispositions complémentaires relatives à l'UE*

## Principe général

La note de l'unité d'enseignement est obtenue en effectuant une moyenne arithmétique pondérée des notes finales obtenues lors des évaluations des différentes activités d'apprentissage qui la composent, notes obtenues selon les modalités d'évaluation décrites dans les fiches ECTS de l'activité d'apprentissage.

Lorsqu'une unité d'enseignement ne contient qu'une activité d'apprentissage, la note de l'unité d'enseignement est la note d'évaluation de cette activité d'apprentissage, note obtenue selon les modalités d'évaluation décrites dans les fiches ECTS de l'activité d'apprentissage.

## **Exceptions**

En cas de mention CM (certificat médical), ML (motif légitime), PP (pas présenté), Z (zéro), PR (note de présence) ou FR (fraude) dans une des activités d'apprentissage composant l'UE, la mention dont question sera portée au relevé de notes de la période d'évaluation pour l'ensemble de l'UE (quelle que soit la note obtenue pour l'autre/les autres activités d'apprentissage composant l'UE).

N.B. La non-présentation d'une partie de l'épreuve (par exemple un travail) entraînera la mention PP pour l'ensemble de l'activité d'apprentissage, quelles que soient les notes obtenues aux autres parties de l'évaluation.

Le principe général et les exceptions en matière de pondération des activités d'apprentissage de l'UE et de notation restent identiques quelle que soit la période d'évaluation.

## Référence au RGE

En cas de force majeure, une modification éventuelle en cours d'année peut être faite en accord avec le Directeur de département, et notifiée par écrit aux étudiants. (article 67 du règlement général des études 2021-2022).

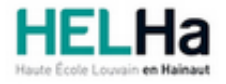

Année académique 2021-2022 **Domaine Économique** 

# Bachelier : assistant de direction option : langues et gestion

**HELHa Campus Mons** 159 Chaussée de Binche 7000 MONS Tél : +32 (0) 65 40 41 44 Fax : +32 (0) 65 40 41 54 Mail : eco.mons@helha.be

# **1. Identification de l'activité d'apprentissage**

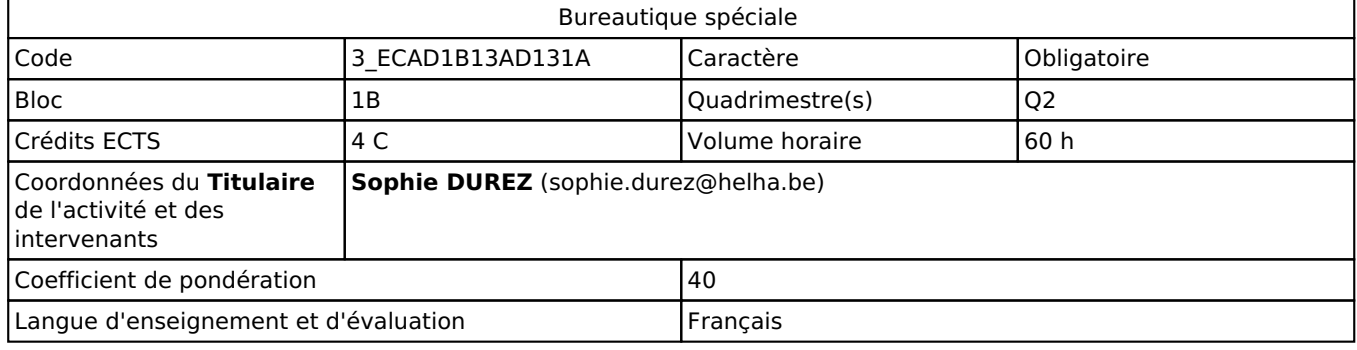

# **2. Présentation**

## *Introduction*

Cette activité d'apprentissage est la suite de l'activité donnée au Q1 dans l'UE106C Informatique appliquée dans le module 1 "Etude d'un logiciel de traitement de textes" et s'inscrit dans la préparation des étudiants à l'utilisation la plus efficace des outils informatiques et bureautiques dans le cadre de leur future profession.

Elle propose également d'améliorer leur vitesse de frappe.

Elle vise aussi à permettre à l'étudiant de présenter aisément tout type de document en appliquant les normes typographiques et les technologies qui seront vues dans les différents cours du même type en :

- motivant les étudiants dans la valorisation de leurs projets écrits (tant au niveau du fond que de la forme) par une création et diffusion professionnelles adaptées au contexte ;
- incitant à la remise immédiate d'un travail bien présenté, structuré et diffusable ;
- suscitant l'imagination et l'originalité dans la présentation du document ;
- donnant le goût du travail parfait ;
- valorisant la qualité et le professionnalisme du contenu et de la présentation écrite.

## *Objectifs / Acquis d'apprentissage*

Au terme de l'activité d'apprentissage, il est attendu que l'étudiant soit capable, lors d'un travail à réaliser, en ayant à sa disposition les logiciels, le matériel, un modèle donné ou un énoncé accompagné de consignes et en respectant le temps imparti:

- de dactylographier un texte en langue française de manière professionnelle et efficace en maîtrisant la frappe aveugle avec un doigté correct ;
- d'augmenter sa vitesse de frappe en restant précis (vitesse de frappe minimale requise de 25 mots/minute); de présenter et mettre en forme un document écrit dans un délai imparti en :
	- respectant les normes de présentation étudiées (cfr Outils de communication et d'information 1 Bureautique),
		- utilisant, au niveau de l'informatique et de la bureautique, le matériel et les logiciels analysés et mis à leur disposition,
	- appliquant les technologies abordées progressivement au cours ;
- d'adopter une démarche systématique et réfléchie afin de faciliter la réalisation de longs travaux ;
- de travailler en autonomie et de prendre des initiatives sur les corrections à apporter et les mises en page à réaliser pour les divers projets ;
- de faire preuve de professionnalisme et de créativité ;
- d'établir des liens avec matières analysées et de maitriser les manipulations étudiées dans le cadre d'autres modules ;
- d'organiser ses documents de travail sur PC de manière logique.

# **3. Description des activités d'apprentissage**

## *Contenu*

- Outils de mise en page (mode plan, bordure, trame...)
- Hiérarchisation Styles intégrés et personnalisés
- Mise en forme du document (saut de page, saut de section, en-tête, pied de page, pagination, filigrane...)
- Amélioration du document (note bas de page, note fin de document, signet, renvoi...)
- Insertion simple d'images
- Insertion d'un tableau de base
- Création de tables des matières et d'illustrations simples et élaborées
- Insertion du référencement dans un document
- Suivi des modifications...

## *Démarches d'apprentissage*

- Analyse collective et progressive des différentes manipulations proposées par le logiciel de traitement de texte
- Travail en autonomie et/ou dirigé Travail personnel de recherche exigé
- Approche par situation-problème
- Applications dans le cadre d'autres cours

## *Dispositifs d'aide à la réussite*

- De nombreux exercices sont fournis à l'étudiant et réalisés individuellement au laboratoire et/ou à domicile.
- Des corrections collectives pour les étudiants présents au cours sont effectuées.
- Des évaluations (annoncées ou spontanées) sont réalisées permettant de fixer au fur et à mesure les matières.
- Avant l'examen, des exercices de révisions sont réalisés et corrigés en classe.
- Avant la session d'examens, la liste des objectifs est déposée sur la plateforme Connected/Moodle et une séance de questions/réponses est organisée.

## *Sources et références*

Les divers syllabus théoriques et pratiques sont réalisés par la responsable du cours.

#### *Supports en ligne*

Les supports en ligne et indispensables pour acquérir les compétences requises sont :

- Syllabus théoriques et pratiques déposés au fur et mesure sur la plateforme Connected/Moodle, téléchargeables et imprimables
- Prise de notes indispensable et autonome des étudiants
- Plateforme Connected/Moodle et répertoire partagé -
- Locaux et matériel informatiques et bureautiques

# **4. Modalités d'évaluation**

## *Principe*

## **Évaluation Q2**

L'évaluation de l'activité d'apprentissage portera sur les éléments décrits ci-dessous.

- Plusieurs évaluations (annoncées ou spontanées) réalisées par le professeur au Q2 et basées sur de nombreux exercices effectués au laboratoire et/ou à domicile, portant sur chacune des parties de la matière (40 %)
- La présentation professionnelle écrite d'un projet de groupe dans le cadre d'un cours adjacent via un devoir à déposer sur ConnectED à une date précise sur base de consignes déterminées (20 %)
- Un examen mixte (pratique et écrit) globalisant l'ensemble de la matière et organisé durant la session du Q2  $(40 \frac{9}{6})$ .

Celui-ci permettra d'évaluer en même temps par la présentation d'un document :

- la maîtrise du clavier en frappe aveugle et vitesse appréciable (cfr UE106 Bureautique et Informatique appliquée),
- la maîtrise des normes (cfr UE106 Bureautique et Informatique appliquée),
- la maîtrise des manipulations de traitement de textes analysées en classe,
- la maîtrise des manipulations analysées dans d'autres modules informatiques.

En cas d'absence à une évaluation (annoncée ou spontanée), un document officiel (de type certificat médical) justifiant l'absence doit être présenté au responsable de l'unité. Dans le cas contraire, un zéro sera d'office attribué à l'épreuve. Aucune récupération ne sera organisée en cas d'absence justifiée ou non.

La présence au cours est donc obligatoire.

## **Évaluation Q3**

Si l'évaluation du Q2 n'est pas validée et donc n'atteint pas 10/20, l'étudiant a la possibilité de représenter l'évaluation pendant la session fin Q3 sur base des consignes fixées par l'enseignant.

L'évaluation de l'activité d'apprentissage portera sur un examen mixte (pratique et écrit) globalisant l'ensemble de la matière (100 %) et organisé durant la session.

## *Pondérations*

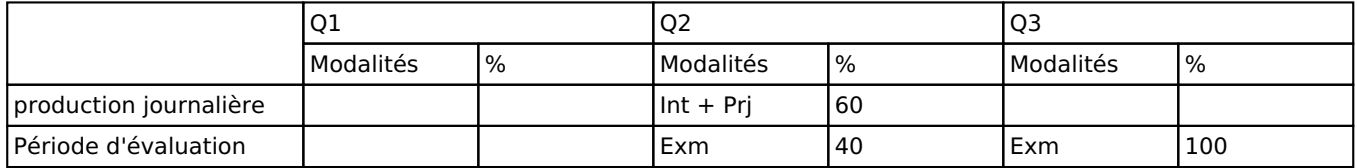

 $Int = Interrogation(s), Prj = Project(s), Exm = Examen mixte$ 

La pondération de cette activité d'apprentissage au sein de l'UE dont elle fait partie vaut 40

## *Dispositions complémentaires*

La participation active des étudiants à l'ensemble de l'activité d'apprentissage et aux évaluations est requise pour un apprentissage progressif, régulier et performant.

En cas de non présentation d'une évaluation ou d'un travail à l'activité d'apprentissage, l'étudiant est tenu de présenter un certificat médical ou un document officiel justifiant l'absence. Dans la cas contraire, un zéro lui sera d'office attribué pour l'évaluation en question. Les évaluations non présentées ne sont pas récupérables.

En cas de non-présentation de l'examen écrit final, l'étudiant obtiendra PP (pas présenté) pour l'ensemble de l'activité d'apprentissage. L'unité ne sera donc pas vallidée.

Lors de cette activité d'apprentissage, l'étudiant est tenu de respecter la charte prévue pour l'utilisation des labos informatiques.

#### Référence au RGE

En cas de force majeure, une modification éventuelle en cours d'année peut être faite en accord avec le Directeur de département, et notifiée par écrit aux étudiants. (article 67 du règlement général des études 2021-2022).